# **Общие требования к оформлению работ**

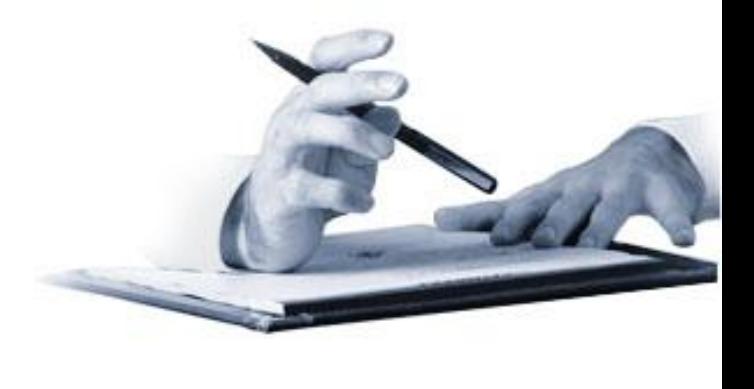

#### **Основные требования к структуре и оформлению школьных исследовательских и реферативных работ**

1. Работа должна быть выполнена на белых стандартных листах бумаги формата А4 (297х 210мм)

2. Компьютерный текст шрифтом Times New Roman, кегль 12, 14, межстрочный интервал 1,5, межсимвольный интервал «обычный», абзац—1,25 см;

3. Текст на каждом листе пишется только с одной стороны;

4. Размеры полей: верхние и нижние – 20 мм, правое – 10 мм, левое – 30 мм;

5. Заголовки располагают в середине строки без точки в конце; печатают прописными буквами, не подчеркивают; переносы слов в заголовках не допускаются;

6. Страницы номеруют арабскими цифрами, номера ставятся в правом верхнем углу без точки в конце;

7. Работа начинается с «Введения» - с.3 (титульный лист и содержание включаются в общую нумерацию страниц работы, номер страницы на титульном писте содержании не проставляется).

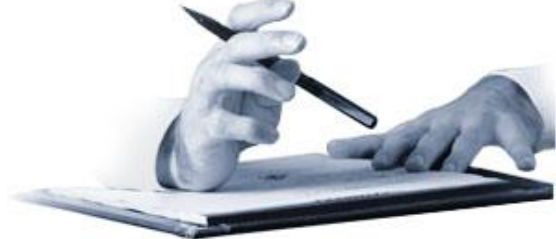

#### **Структура конкурсной работы**

#### **Структурные элементы**:

- -Титульный лист.
- Содержание.
- Введение.
- Основная часть:
- обзор литературы;
- методика проведения исследования;
- организация исследования;
- результаты.
- Выводы (заключение).
- Список литературы.
- Приложения.

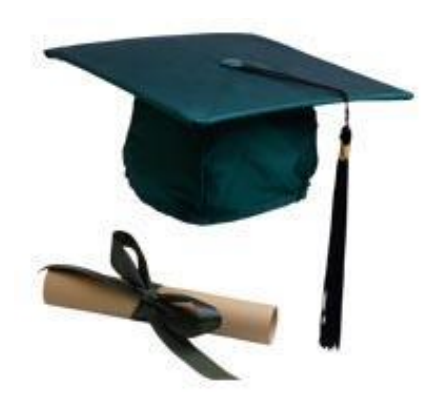

### **Оформление титульного листа и «Содержания»**

#### **Титульный лист любого вида работы должен содержать следующую информацию:**

- **название образовательного учреждения;**
- **- название конкурса;**
- **- название (тема) работы;**
- **- сведения об авторе: фамилия, имя, отчество, класс;**
- **- сведения о научном руководителе: фамилия, имя, отчество, ученая степень и ученое звание, должность, место работы;**
- **место и год написания работы.**

**Оформление титульного листа конкурсной исследовательской работы на примере «Дорогами Отечества»**

**МИНИСТЕРСТВО ОБРАЗОВАНИЯ РЕСПУБЛИКИ БАШКОРТОСТАН УПРАВЛЕНИЕ ОБРАЗОВАНИЯ АДМИНИСТРАЦИИ МУНИЦИПАЛЬНОГО РАЙОНА БИРСКИЙ РАЙОН РЕСПУБЛИКИ БАШКОРТОСТАН МУНИЦИПАЛЬНОЕ БЮДЖЕТНОЕ ОБРАЗОВАТЕЛЬНОЕ УЧРЕЖДЕНИЕ СРЕДНЯЯ ОБЩЕОБРАЗОВАТЕЛЬНАЯ ШКОЛА №9 ГОРОДА БИРСКА МУНИЦИПАЛЬНОГО РАЙОНА БИРСКИЙ РАЙОН РЕСПУБЛИКИ БАШКОРТОСТАН**

**«Дорогами Отечества – 2011»**

**Литературное краеведение**

#### **ДОЧЬ БАШКОРТОСТАНА –ХАДИЯ**

 Автор: Идиятова Гульнара Рашитовна, 10 класс, МБОУ СОШ №9 г.Бирска

 Научный руководитель: Шерстобитов Владимир Анатольевич., учитель культуры Башкортостана, МБОУ СОШ №9 г.Бирска

г.Бирск, 2010 г.

#### **«Содержание»**

**Оформляется на втором листе работы.**

**Главы нумеруются арабскими цифрами.** 

**Нумерация подразделов двойная: сначала ставится номер раздела, затем точка, после нее – номер подраздела, точка.**

```
Например: 1.1., 1.2., 1.3. и т.д.
```
**Приложения имеют свою нумерацию.**

 **Пример «Содержания»**

#### **Введение.**

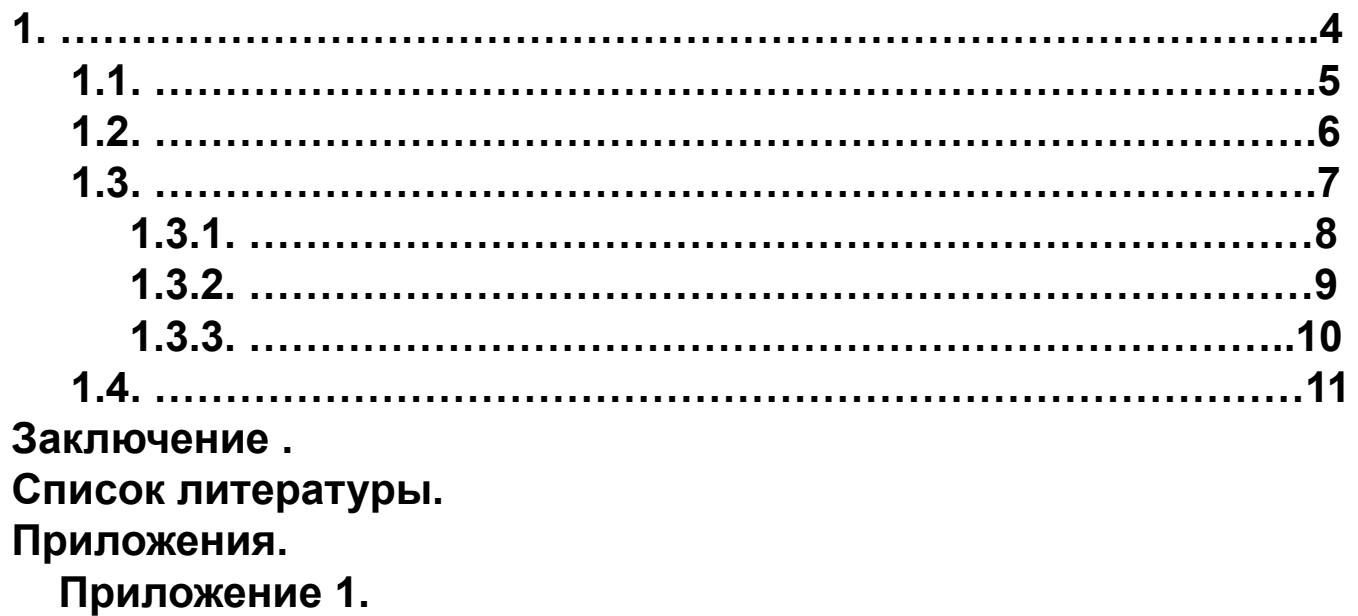

### **Введение**

 Введение играет огромную роль в тексте, так как говорит о содержании работы. Его задача – привлечь внимание к проблеме, теме работы.

 В этом разделе дается краткая характеристика современного состояния проблемы или её история, обосновывается <u>актуальность</u> выбранной темы исследования, её научное и практическое значение, формулируются цели и задачи исследования, конкретизируются объект и предмет исследования.

Рекомендуемый объем «Введения» - 1 страница.

## **Основная часть работы**

Развивает главную мысль, обозначенную во вступлении.

- Раскрывается тема
- Сообщаются основные сведения
- Предлагаются пути решения проблемы

 Текст основной части работы делится на разделы, подразделы, пункты и подпункты. Разделы и подразделы озаглавливаются.

 Разделы работы, а также введение и заключение печатают с новой страницы. Заголовки прописными буквами без точки в конце и размещают в средней части строки.

## **Выводы (заключение)**

В заключении:

- подводится итог исследования: достигнуты ли цели, решены ли задачи;
- формулируются выводы, суммируется сказанное;
- указываются практические пути реализации полученных выводов;
- намечаются новые задачи и проблемы.

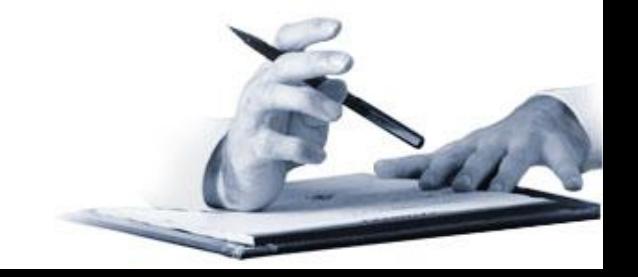

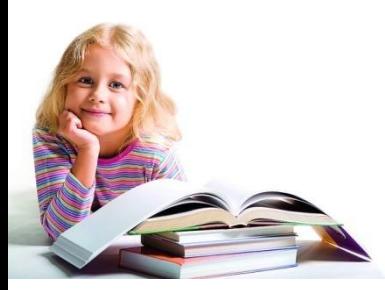

# **• Ормление списка литературы**

(в алфавитном порядке)

#### **1. Однотомные издания**

№. Фамилия, инициалы (курсивом). Название. – Место издания: Издательство, год.

#### **Пример:**

№. *Абдулатипов Р.Г.* Мой башкирский народ. – М.: Классикс Стиль, 2007.

#### **2. Многотомные издания**

№. Фамилия, инициалы. Название: в …т. – Место издания: Издательство, год. Том.

#### **Пример:**

№. *Брэм А.Э.* Жизнь животных: в 3 т. – М.: Мир, 1992. – Т.2: Птицы.

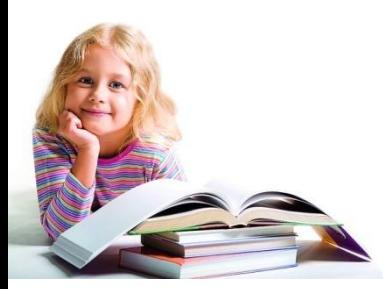

# **• Ормление списка литературы**

(в алфавитном порядке)

#### **3. Статьи из сборников**

№. Фамилия, инициалы. Название статьи // Название сборника. – Место издания: Издательство, год. – Страницы (от… - до…).

#### **Пример:**

№. *Краснова-Игенбетова С.Б*. Хадия Давлетшина // В мире радость твори. – Самара: Современник, 2005.- С. 4-9.

#### **4. Статьи из журналов**

 №. Фамилия, инициалы. Название статьи // Название журнала. – Год. – Том (выпуск, номер). – Страницы (от…-до…).

#### **Пример:**

№. *Сулейманова Р.* Герои романа «Иргиз» и их прототипы // Бельские просторы. – 2006. - №11. – С. 14-16.

# **Оформление ссылок**

- Ссылки оформляются в зависимости от источника и условий конкурса (издательства). Допустимы несколько подходов к оформлению ссылок.
- Постраничные ссылки оформляются в нижней части страницы, их нумерация начинается с «1» на каждой странице $^{\rm 1}.$
- п Концевые ссылки оформляются после каждой структурой единицы текста, например, после каждой главы или раздела (нумерация начинается с «1» после каждой новой главы); после всего текста.
- В тексте могут быть указаны номера позиций в списке литературы, на которые ссылается автор, при этом их заключают в квадратные скобки. Например: [5]. Рядом с номером источника можно указать номер страницы, если в тексте при водится цитата. Например: [5, с. 34].
- Могут быть указаны фамилии авторов и год издания цитируемого источника.

**<sup>1</sup>***Цветков В.Ф.* **Лесной биогеоценоз. — Архангельск, 2004. — С. 56.**

### **Оформление рисунков, таблиц**

Рисунки, графики, диаграммы, фотографии, схемы и т.п. – все обозначаются как *рисунки,* которые также имеют сквозную нумерацию. Все обозначения, которые автору необходимо сделать на рисунке, отмечаются только цифрами или значками.

Под рисунком с красной строки пишется:

**The Comment of The Comment of The Comment of The Comment of The Comment of The Comment of The Comment of The Co** 

Рис. (номер). Название. Условные обозначения: 1 - …; 2 - … и т.д.

 У рисунков, заимствованных из литературы: а) после названия дается ссылка; б) если в воспроизводимом рисунке имеются изменения по сравнению с оригиналом, к ссылке добавляется: «с изменениями».

*Таблицы* имеют сквозную нумерацию и могут быть расположены на листе вертикально или горизонтально. Справа, вверху пишется курсивом: *Таблица* (номер). Ниже, посередине, название таблицы:

Пример

*Таблица №...*

Химический состав минеральных источников Бирской группы

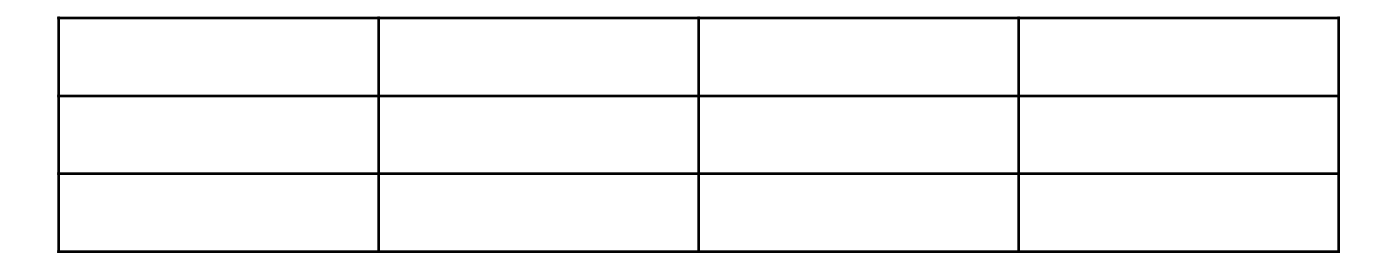

Если таблица взята из литературного источника, то после ее названия (в скобках) дается ссылка на него.

**The Company of The Company of The Company of The Company of The Company of The Company of The Company of The Company of The Company of The Company of The Company of The Company of The Company of The Company of The Company** 

Если таблица занимает больше одного листа, то она переносится на следующий, где справа пишется: таблица (номер), а после номера (в скобках): *Продолжение* или *Окончание .* Заголовок в этом случае размещают только на первом листе таблицы. Также все колонки таблицы в этом случае нумеруют и с этой нумерации начинают продолжение на каждой последующей странице и окончание таблицы:

#### Пример

*Таблица №…*

Химический состав минеральных источников Бирской группы

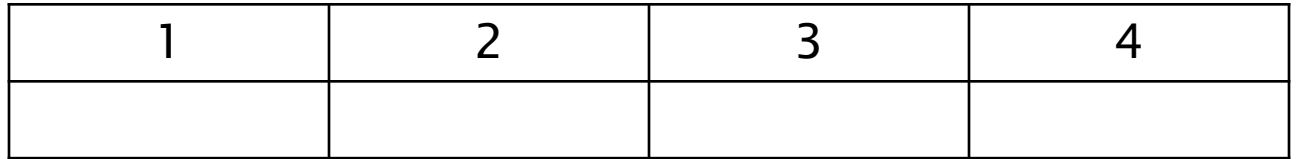

(конец страницы)

(Начало следующей страницы)

*Табл. … (Продолжение)*

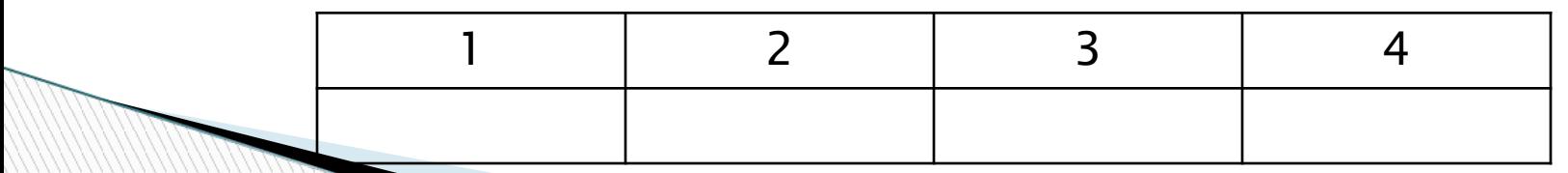

## *Требования к оформлению приложений*

Приложения по своему содержанию могут быть разнообразны. При их оформлении следует учитывать общие правила оформления.

Приложения оформляются как продолжения основного материала на последующих за ним страницах. При большом объеме или формате приложения оформляются в виде самостоятельного блока в

специальной папке, на лицевой стороне которой дается заголовок «Приложения» и затем повторяют все элементы титульного листа исследовательской работы.

Каждое приложение должно начинаться с нового листа с указания номера в правом верхнем углу, например: Приложение 1.

Каждое приложение имеет тематический заголовок, который располагается по середине строки под нумерацией приложения.

При наличии нескольких приложений они нумеруются арабскими цифрами по порядку без знака номер и точки в конце.

Нумерация страниц, на которых даются приложения, должна быть сквозной и продолжать общую нумерацию страниц основного текста.

# **СПАСИБО**

# **ЗА ВНИМАНИЕ!**

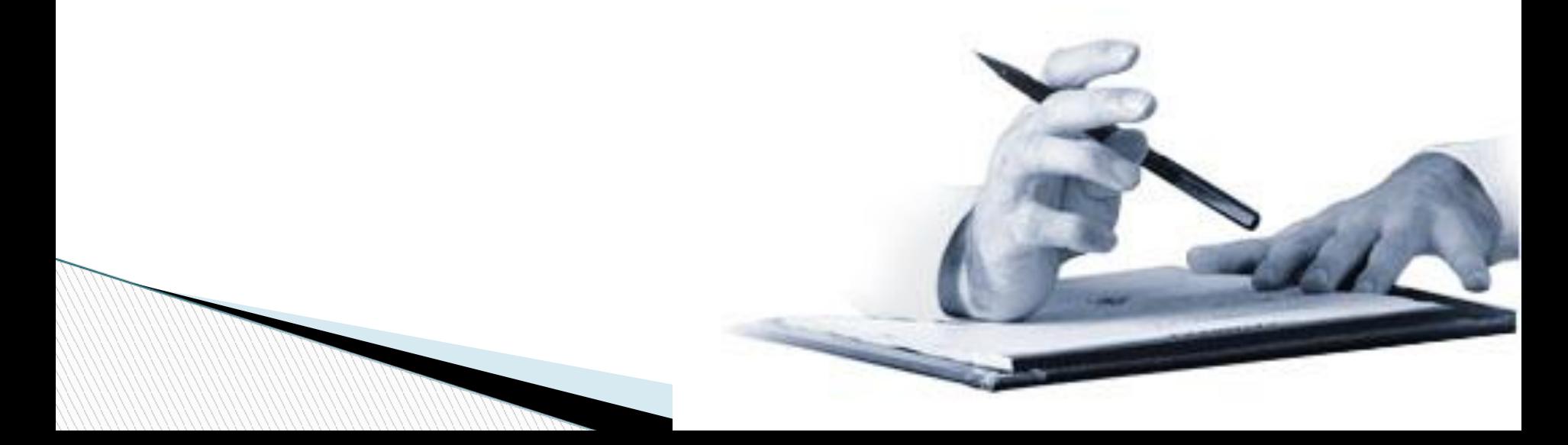